# **CreateBinaryData Function**

# **Description**

This function will create a new variable containing passed data in binary format..

#### **Syntax**

retval = **CreateBinaryData**(varType, variable)

#### **Parameters**

The function has the following parameters:

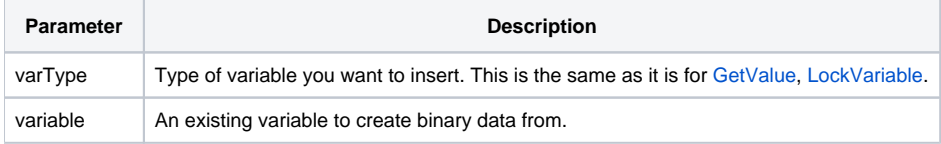

## See also

[GetByteSize\(\),](https://wiki.srpcs.com/display/Commands/GetByteSize+Function) [GetBinaryValue\(\)](https://wiki.srpcs.com/display/Commands/GetBinaryValue+Function), [PutBinaryValue\(\)](https://wiki.srpcs.com/display/Commands/PutBinaryValue+Function)

## Example

```
declare function CreateBinaryData, GetByteSize
existingVar = "data"
existingSize = GetByteSize( existingVar )
newVar = CreateBinaryData(UBYTE, existingSize ) : existingVar
```